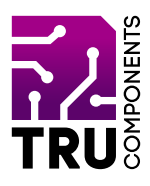

## **BN 2268124**

# **8-Kanal-Relaismodul für Arduino™ DE Bedienungsanleitung**

# **Aktuelle Bedienungsanleitungen**

Laden Sie aktuelle Bedienungsanleitungen über den Link www.conrad.com/downloads herunter oder scannen Sie den abgebildeten QR-Code. Befolgen Sie die Anweisungen auf der Webseite.

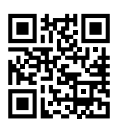

# **Lieferumfang**

8-Kanal-Relaismodul für Arduino™

## **Beschreibung**

Der Relaisbaustein mit 8 getrennten Relais ist ideal, um Ihren Mikrocontroller, z.B. Arduino™, um acht Relaisausgänge zu erweitern. Die Steuereingänge sind mit Optokopplern von den Relaisspulen getrennt. Dadurch gibt es keine Rückwirkungen auf den Mikrocontroller und einen zusätzlichen Schutz vor der Zerstörung eines Digitalports des Mikrocontrollers. Durch Stiftleisten und Schraubklemmen ist eine einfache Integration in Ihre Schaltung gewährleistet.

## **Produktmerkmale**

- Arduino™ kompatibel
- • 8 Relaisausgänge mit Wechselkontakt (30 V/DC, 10 A; 250 V/AC, 10 A)
- Galvanische Trennung durch Optokoppler
- Kann für alle 5 V Mikrocontroller verwendet werden
- 8 Status LEDs

# **Hardware**

 $\epsilon$ 

Folgende Übersicht zeigt die Beschaltung der Stiftleisten:

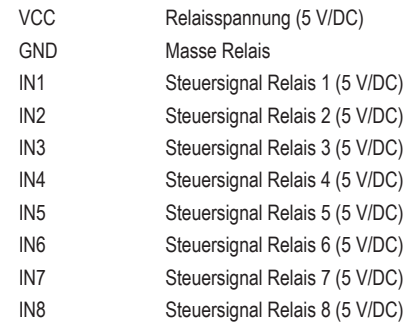

### **Jumper**

Hiermit kann die Masse zwischen Relais und Optokoppler getrennt werden!

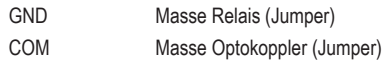

Die Relais schalten, wenn auf INx 5 V/DC angelegt wird.

Die Relaisausgänge sind potentialfrei. Sie können sich die Kontakte wie einen einfachen Wechselschalter vorstellen.

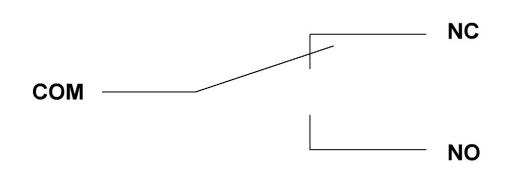

Die Abbildung verdeutlicht den Aufbau des Schaltkontaktes.

Ist das Relais geschalten, so leuchtet als Statusanzeige die jeweilige LED am Relais.

# **Beispielprogramm für Arduino™**

In diesem Beispiel sind IN1 und IN2 mit den Arduino™ digital Pins 4 und 5 verbunden.

```
int IN1 = 4;
int TN2 = 5:
#define ON 1
#define OFF 0
void setup()
{
       //initialize the relay
       relay_init();
}
void loop()
{
        //turn on RELAY_1
       relay SetStatus(ON, OFF);
       //delay 2s
       delay(2000);
       //turn on RELAY_2
       relay SetStatus(OFF, ON);
       //delay 2s
       delay(2000);
}
//initialize the relay
void relay_init(void)
{
        //set all the relays OUTPUT
       pinMode(IN1, OUTPUT);
       pinMode(IN2, OUTPUT);
       //turn off all the relay
       relay_SetStatus(OFF, OFF);
}
//set the status of relays
void relay_SetStatus(unsigned char 
status 1, unsigned char status 2)
{
       digitalWrite(IN1, status 1);
       digitalWrite(IN2, status 2);
}
```
# **Entsorgung**

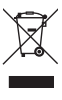

Elektronische Geräte sind Wertstoffe und gehören nicht in den Hausmüll. Entsorgen Sie das Produkt am Ende seiner Lebensdauer gemäß den geltenden gesetzlichen Bestimmungen.

 Sie erfüllen damit die gesetzlichen Verpflichtungen und leisten Ihren Beitrag zum Umweltschutz.

#### **Technische Daten**

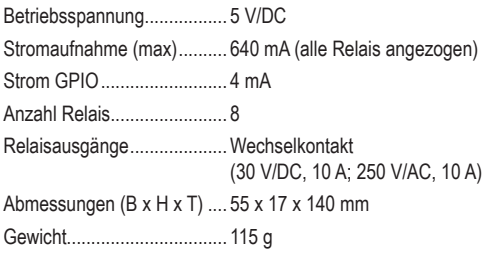

Die Publikation entspricht dem technischen Stand bei Drucklegung.

Copyright 2020 by Conrad Electronic SE. \*2268124\_V1\_0920\_02\_m\_RR\_VTP\_DE

Dies ist eine Publikation der Conrad Electronic SE, Klaus-Conrad-Str. 1, D-92240 Hirschau (www.conrad.com).

Alle Rechte einschließlich Übersetzung vorbehalten. Reproduktionen jeder Art, z.B. Fotokopie, Mikroverfilmung, oder die Erfassung in elektronischen Datenverarbeitungsanlagen, bedürfen der schriftlichen Genehmigung des Herausgebers. Nachdruck, auch auszugsweise, verboten.